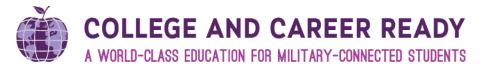

### Facilitator's Guide: Teaching Strategies GOLD

#### **Enduring Understanding**

• The Sure Start program is a high-quality, comprehensive and unique preschool program that includes Teaching Strategies GOLD and GOLDplus enhanced planning. The Teaching Strategies GOLDplus enhanced planning tool is a valuable online tool used by Sure Start educators to link assessment data and quality instruction, plan for intentional teaching experiences, and support differentiated instruction based on student data.

#### **Essential Question(s)**

- 1. How do Sure Start educators use Teaching Strategies GOLDplus enhanced planning to link assessment data and quality instruction, plan for intentional teaching experiences, and support differentiated instruction based on student data?
- 2. How do Sure Start educators use Teaching Strategies GOLD Documentation iPad mini app for documentation?

#### **Outcomes**

By the end of the session, participants will have understood:

- How to use Teaching Strategies GOLDplus enhanced planning tool to:
  - Link assessment data and daily instruction
  - Plan for intentional teaching experiences
  - o Support differentiated instruction based on student data
- How to use the Teaching Strategies GOLD Documentation iPad mini app for documentation

### **Provisioning/Materials**

| Per Table                   |                                                       |  |  |  |  |  |
|-----------------------------|-------------------------------------------------------|--|--|--|--|--|
| Blank Copy Paper            | Pens, pencils                                         |  |  |  |  |  |
| <ul> <li>Markers</li> </ul> | Post-it                                               |  |  |  |  |  |
| Highlighters                | Poster Paper                                          |  |  |  |  |  |
| Index Cards                 | Tape                                                  |  |  |  |  |  |
| Computer & Internet Access  | Access to the Sure Start Program e-Guide via internet |  |  |  |  |  |

1 | FACILITATOR'S GUIDE: SURE START PROFESSIONAL DEVELOPMENT | TEACHING STRATEGIES GOLDPLUS SY 2016/17

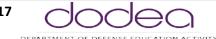

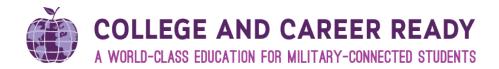

#### Set Up

- Have all files downloaded to the desktop or a DVD in advance. This
  includes the power point presentation, and all references used
  during this training. Rationale the internet may not be available
  from the work station you are using during this training.
- Check the **videos** embedded on specific slides to assure they play properly and the volume is adjusted appropriately.
- Make ALL copies See Handout Section of this document.

- Set up the room to assure your audience can work with an elbow partner and in a small group.
- On the table, have the blank copy paper, highlighters, markers, stickers and poster paper.
- You will need to determine how you will distribute copies throughout the training depending on the size of your group.
- You will need to set up a Parking Lot at the front of the room.

Teachers will need computer access 1 per teaching team.

Teachers will need to bring their iPads-

 Have teachers check to ensure that the iPad minis are functioning prior to training, if not work with your DSO AT/IT to ensure functionality prior to training.

#### LINK TO ACCESS THE TRAINING MATERIALS

Please click the link below to access the Sure Start Program professional Development website.

https://content.dodea.edu/teach\_learn/curriculum/ece/sure\_start/training/index.html

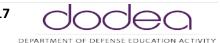

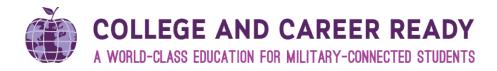

### **Slide Delivery**

| Slide                                                                                                    | Number  | Presenter | Time          | Script (Notes in PPT)                                                                                                    | Resources    |
|----------------------------------------------------------------------------------------------------|---------|-----------|---------------|----------------------------------------------------------------------------------------------------|--------------|
| Screenshot of the slide                                                                                                    | Slide # | Name      | Hours/Minutes | Notes, directions, key points                                                                                                    | HOs, videos  |
| Sure Start Program Training Teaching Strategies GOLDplus  Teachers & Paraprofessionals  COLLEGE AND CAREER READY A WORLD-DURG TRUCKTOR FOR MUTAN-COMMOTTO PROMETT. | 1       | ТВА       | 15 minutes    | KEY NOTE for Facilitator: Prior to training insure that all new teachers and paraprofessionals have Teaching Strategies GOLD accounts and that their class is added with appropriate naming conventions.  Class naming convention: Teacher's Last Name 2016-17→ DoDEA Sure Start Class name = Alexander 2016-17 DoDEA (EU or PAC) PSCD Class = Alexander 2016-17 PSCD DDESS PK Class= Alexander 2016-17 AM or PM DDESS PSCD Class= Alexander 2016-17 PSCD AM or PM  Introductions Pair up participants and have them interview each other to find out:  1. Name & School 2. Something unique about themselves and something they do really well in the Sure Start program (or as an educator if new to Sure Start).  Last year Teaching Strategies included an enhanced planning tool that makes individualizing instruction easy. Its assessment plus instruction, observation and documentation plus the curricular experience. This training is designed to walk you through the use of the Teaching Strategies GOLDplus planning too. It includes step-by-step videos- watch, then do, with practice time at the end. | THOS, VIGCOS |

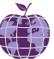

### A WORLD-CLASS EDUCATION FOR MILITARY-CONNECTED STUDENTS

| Slide                                                                                                    | Number  | Presenter | Time                  | Script (Notes in PPT)                                                                                                    | Resources                                     |
|----------------------------------------------------------------------------------------------------|---------|-----------|-----------------------|----------------------------------------------------------------------------------------------------|-----------------------------------------------|
| Screenshot of the slide                                                                                                    | Slide # | Name      | Hours/Minutes         | Notes, directions, key points                                                                                                    | HOs, videos                                   |
| Learner Outcomes  Participants will understand  How to use Teaching Strategies GOLDplus enhanced planning tool to:  Link assessment data and daily instruction  Plan for intentional teaching experiences  Support differentiated instruction based on student data  How to use the Teaching Strategies GOLD Documentation iPad mini app for documentation  COLLIGE AND CAREER BEADY                                                                                                    | 2       | ТВА       | 5 minutes             | Learner Outcomes Participants will understand  • How to use Teaching Strategies GOLDplus enhanced planning tool to:  • Link assessment data and daily instruction  • Plan for intentional teaching experiences  • Support differentiated instruction based on student data  • How to use the Teaching Strategies GOLD Documentation iPad mini app for documentation                                                                  |                                               |
| Teaching Strategies GOLD                                                                                                    | 3       | ТВА       | Less than 1<br>minute | Transition Slide                                                                                                    |                                               |
| Teaching Strategies GOLD  1) Log-in to <u>Teaching Strategies GOLD</u> 2) Add a new student  Pecking Strategies  Handout The The The Strategies  **COLLIEE AND CASES THE STRATE STRAT | 4       | ТВА       | 10 minutes            | <ol> <li>Notes to facilitator:         <ol> <li>Click Teaching Strategies GOLD on the slide to open the login screen for teachers to log into Teaching Strategies GOLD website.</li> <li>Click the screenshot to open the TSG step-by-step instructions for adding a student (PDF).</li> <li>Distribute TSG Step-by-step instructions (PDF) to participants to follow as you show them how to add a new student.</li></ol></li></ol> | TSG "Add<br>Student"<br>instructions<br>(PDF) |

4 | FACILITATOR'S GUIDE: SURE START PROFESSIONAL DEVELOPMENT | TEACHING STRATEGIES GOLDPLUS SY 2016/17

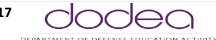

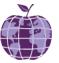

| Slide                                                                                                    | Number  | Presenter | Time          | Script (Notes in PPT)                                                                                                    | Resources            |
|----------------------------------------------------------------------------------------------------|---------|-----------|---------------|----------------------------------------------------------------------------------------------------|----------------------|
| Screenshot of the slide                                                                                                    | Slide # | Name      | Hours/Minutes | Notes, directions, key points                                                                                                    | HOs, videos          |
|                                                                                                    |         |           |               | the web and type in the url to go directly to the login screen. b) Then have participants follow the instructions on the handout.  Navigation Tip — anytime you accidentally close out of TSG website, click the image with the book, Teaching Strategies. It will open the Login screen! (image below)  Teaching Strategies                                                                                                    |                      |
| Teaching Strategies GOLDplus  1) Access and Log-in to Teaching Strategies GOLD. 2) Setting Up Weekly Templates 3) Customizing Calendars 4) Adding Studies to Your Calendars 5) Adding a Custom Activity 6) Adding an Intentional Teaching Experience 7) Teaching with an Intentional Teaching Experience 8) Assessing with an Intentional Teaching Experience | 5       | ТВА       | 1 hr/10 min   | Teachers should be logged-in to GOLD now.  Click on each link and have the teachers watch then complete the task in their own account.  Allow teachers 15-20 minutes exploration time after all videos.  Teachers should stay logged in to Teaching Strategies GOLD.  KEY NOTE:  Teachers should use the copy of their daily schedule during this session.  Have teachers make a note of the intentional teaching experience(s) that they added to the study/plan- they will be using it in a future activity. | 8 videos on<br>slide |

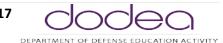

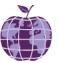

### A WORLD-CLASS EDUCATION FOR MILITARY-CONNECTED STUDENTS

| Slide                                                                                                    | Number  | Presenter | Time          | Script (Notes in PPT)                                                                                                    | Resources   |
|----------------------------------------------------------------------------------------------------|---------|-----------|---------------|----------------------------------------------------------------------------------------------------|-------------|
| Screenshot of the slide                                                                                                    | Slide # | Name      | Hours/Minutes | Notes, directions, key points                                                                                                    | HOs, videos |
| Teaching Strategies GOLD App  • Teaching Strategies GOLD APP  • Log-in to Teaching Strategies GOLD documentation app on the iPAD mini.                                                                                                    | 6       | TBA       | 30 minutes    | Teachers should have entered 1 sample student. Watch the Video, pausing as necessary or requested by participants. Allow teachers to spend 10-15 minutes using the documentation app and adding documentation to the sample student entered earlier. Then they should go to their computer and look at Documentation tab to see information that has been added.                                                                                                    |             |
| Teaching Strategies GOLD  • Log-in to Teaching Strategies GOLD through the Safari App and explore Teach and Assess in GOLDplus    Sogn in Information and appear of sitting and appear of sitting and | 7       | ТВА       | 15 minutes    | On the iPad mini select the Safari App and search for Teaching Strategies GOLD.  Select the webpage then go to login and login as normal. Click on the GOLDplus tool, select the day that you added an Intentional Teaching Experience, select the intentional teaching experience and practice using the teach & assess toggle feature adding documentation to the sample student.  Common Problems: When looking for the Teaching Strategies Home page, remember the GOLDplus planning tool opens in a new tab. Click on the Teaching Strategies Tab in the web browser. |             |
| In the Documentation tab → Documentation by Objective/Dimension                                                                                                    | 8       | ТВА       | 10 minutes    | Instruct participants to click on the Documentation Tab  → the Documentation by Objective/Dimension → then select the dimension that they added documentation to for their sample student.  Describe what the documentation report is/does.  • This report gives a quick look at how many documentation items you entered for each objective/dimension. It also tells you which children or objectives/dimensions you have not yet entered documentation. This information will aid you in gathering the data necessary for determining children's checkpoint levels.      |             |

6 | FACILITATOR'S GUIDE: SURE START PROFESSIONAL DEVELOPMENT | TEACHING STRATEGIES GOLDPLUS SY 2016/17

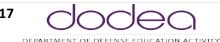

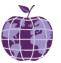

| Slide                                                                                                    | Number  | Presenter | Time          | Script (Notes in PPT)                                                                                                    | Resources                                        |
|----------------------------------------------------------------------------------------------------|---------|-----------|---------------|----------------------------------------------------------------------------------------------------|--------------------------------------------------|
| Screenshot of the slide                                                                                                    | Slide # | Name      | Hours/Minutes | Notes, directions, key points                                                                                                    | HOs, videos                                      |
| Teaching Strategies GOLD  1) Delete Sample Student 2) Logout  **Logout**  **Inaching/fireles/Student**  **Handout-1861**Challes/Student**  **Transfer And CAREER READY**  **STREET OF TRANSFERRADY**  **TRANSFERRADY**  **TRANSFERRA | 9       | ТВА       | 5 minutes     | Notes to facilitator:  1. Click the screenshot to open the TSG step-by-step instructions for deleting a student (PDF).  2. Distribute TSG Step-by-step instructions (PDF) to participants to follow as you show them how to delete the sample student.  a) Next, have participants follow the instructions on the handout.  b) Last, have participants logout of Teaching Strategies.  Navigation Tip — anytime you accidentally close out of TSG website, click the image with the book, Teaching Strategies. It will open the Login screen! (image below) | TSG "Delete<br>Student"<br>instructions<br>(PDF) |
| Teaching Strategies GOLD Sandbox  Don't forget you can explore in your Teaching Strategies GOLD Sandbox!  Teaching Strategies Handout-150 'sandbox' Handout-150 'sandbox' Handou | 10      | TBA       | 3 minutes     | Remind teachers that they have the Sandbox feature on the Teaching Strategies GOLD account.  Notes to facilitator:  1. Click the screenshot to open the TSG step-by-step instructions for exploring the sandbox (PDF).  2. Distribute TSG Step-by-step instructions (PDF) to participants to follow as you show them how                                                                                                    |                                                  |

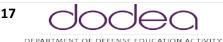

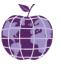

| Slide                                                                                                    | Number  | Presenter | Time          | Script (Notes in PPT)                                                                                                    | Resources                 |
|----------------------------------------------------------------------------------------------------|---------|-----------|---------------|----------------------------------------------------------------------------------------------------|---------------------------|
| Screenshot of the slide                                                                                                    | Slide # | Name      | Hours/Minutes | Notes, directions, key points                                                                                                    | HOs, videos               |
| Reflect on how you have used Teaching Strategies GOLD & GOLDplus in the past and answer the reflections questions below.  New Participants  How will I use Teaching Strategies?  Returning Participants  How will I use Teaching Strategies differently this school year?  Set a documentation goal surrounding CCRSP.  Handout-TSG Reacher Reflection  COLLEGE AND CAREER READY  COLLEGE AND CAREER READY | 11      | ТВА       | 10 minutes    | Have teachers complete the reflection form.  Use this reflection handout as an Exit ticket to leave for lunch.  Past use ranges from full online portfolio use, to some documentation, to no documentation, to only use it for checkpoint reporting.  Suggested goals: if participants indicate that they prefer hard portfolios to digital, suggest starting with the CCRSM: ODL MATH objectives 20-24.                                                                                                 | TSG Teacher<br>Reflection |
| Questions  Questions  (COLEGE AND CAREER READY 17.1 1 AND LIST TO MENT HORSES                                                                                                    | 12      | ТВА       | 5 minutes     | Summarize Learner outcomes Participants will understand  • How to use Teaching Strategies GOLDplus enhanced planning tool to:  • Link assessment data and daily instruction  • Plan for intentional teaching experiences  • Support differentiated instruction based on student data  • How to use the Teaching Strategies GOLD Documentation iPad mini app for documentation  Encourage participants to ask questions.  ** participants should complete the evaluation for Teaching Strategies GOLDplus |                           |

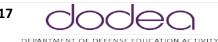

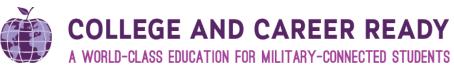

| Slide                                                        | Number  | Presenter | Time          | Script (Notes in PPT)                                                                                                    | Resources   |  |  |
|--------------------------------------------------------------|---------|-----------|---------------|----------------------------------------------------------------------------------------------------|-------------|--|--|
| Screenshot of the slide                                      | Slide # | Name      | Hours/Minutes | Notes, directions, key points                                                                                                    | HOs, videos |  |  |
|                                                              |         |           |               | Schoology is where the training evaluation is also found:  Pre-K/Sure Start → Resources → Training for the Sure  Start Program SY 2016-2017 → evaluation |             |  |  |
|                                                              |         |           |               | LINK: https://surveys.dodea.edu/n/SSTrainingEval.aspx                                                                                                    |             |  |  |
|                                                              |         |           |               |                                                                                                    |             |  |  |
| End of Presentation Total Time: 274 minutes equals 4.5 hours |         |           |               |                                                                                                    |             |  |  |

### **Handouts**

| Handout (HO) Image                                                                                                    | Slide # | Title of HO                                   | Directions                                                                                                    | Number of Copies       |
|----------------------------------------------------------------------------------------------------|---------|-----------------------------------------------|----------------------------------------------------------------------------------------------------|------------------------|
| Add a Student Mandout   Teaching Strategies OOLD   Teaching Strategies OOLD Login Screen at Integer / Novel 1 teaching Strategies OOLD Login Screen at Integer / Novel 1 teachingstrategies ook of teachingstrategies of teachingstrategies of tea | 4       | TSG "Add<br>Student"<br>instructions<br>(PDF) | Use the PDF to guide participants in adding a new student  Instruct participants to access Teachingstrategies.com and follow directions on the handout | 1 copy per participant |

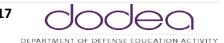

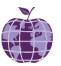

| Delete a Student Handout   Teaching Strategies GOLD    Color   Color   | 9  | TSG "Delete<br>Student"<br>instructions<br>(PDF) | When this session is finished- have teachers return to Teaching Strategies GOLD and delete their sample student.  Guide participants through deleting their sample student.  Have participants logout of Teaching | 1 copy per participant |
|----------------------------------------------------------------------------------------------------|----|--------------------------------------------------|----------------------------------------------------------------------------------------------------|------------------------|
| Access the Sandbox Handout   Teaching Strategies GOLD    Sign in   Identificates or ingressar and process and process and proc |    |                                                  | Strategies.                                                                                                    |                        |
| Cick Access Cash broad  Charles and Charles and Charle | 10 | TSG "Sandbox"<br>instructions<br>(PDF)           | Distribute TSG Step-by-step instructions (PDF) to participants to follow as you show them how explore the sandbox.  Next, have participants follow the instructions on the handout.                               | 1 copy per participant |

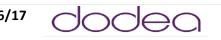

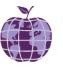

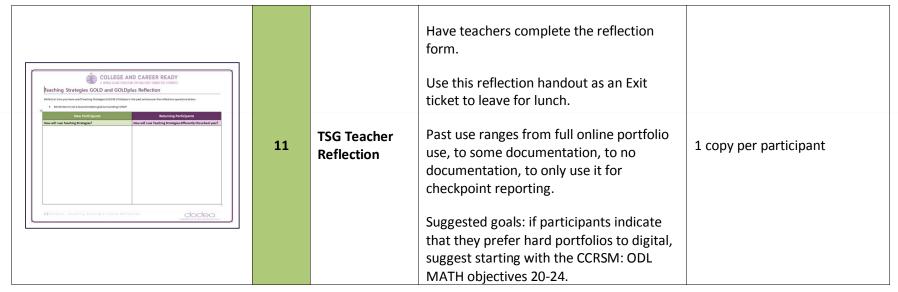